# **TouchEvent Class Reference**

**User Experience** 

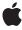

Ú

Apple Inc. © 2010 Apple Inc. All rights reserved.

No part of this publication may be reproduced, stored in a retrieval system, or transmitted, in any form or by any means, mechanical, electronic, photocopying, recording, or otherwise, without prior written permission of Apple Inc., with the following exceptions: Any person is hereby authorized to store documentation on a single computer for personal use only and to print copies of documentation for personal use provided that the documentation contains Apple's copyright notice.

The Apple logo is a trademark of Apple Inc.

Use of the "keyboard" Apple logo (Option-Shift-K) for commercial purposes without the prior written consent of Apple may constitute trademark infringement and unfair competition in violation of federal and state laws.

No licenses, express or implied, are granted with respect to any of the technology described in this document. Apple retains all intellectual property rights associated with the technology described in this document. This document is intended to assist application developers to develop applications only for Apple-labeled computers.

Every effort has been made to ensure that the information in this document is accurate. Apple is not responsible for typographical errors.

Apple Inc. 1 Infinite Loop Cupertino, CA 95014 408-996-1010

Apple, the Apple logo, and Safari are trademarks of Apple Inc., registered in the United States and other countries.

iPhone is a trademark of Apple Inc.

Simultaneously published in the United States and Canada.

Even though Apple has reviewed this document, APPLE MAKES NO WARRANTY OR REPRESENTATION, EITHER EXPRESS OR IMPLIED, WITH RESPECT TO THIS DOCUMENT, ITS QUALITY, ACCURACY, MERCHANTABILITY, OR FITNESS FOR A PARTICULAR PURPOSE. AS A RESULT, THIS DOCUMENT IS PROVIDED "AS 15," AND YOU, THE READER, ARE ASSUMING THE ENTIRE RISK AS TO ITS QUALITY AND ACCURACY.

IN NO EVENT WILL APPLE BE LIABLE FOR DIRECT, INDIRECT, SPECIAL, INCIDENTAL, OR

CONSEQUENTIAL DAMAGES RESULTING FROM ANY DEFECT OR INACCURACY IN THIS DOCUMENT, even if advised of the possibility of such damages.

THE WARRANTY AND REMEDIES SET FORTH ABOVE ARE EXCLUSIVE AND IN LIEU OF ALL OTHERS, ORAL OR WRITTEN, EXPRESS OR IMPLIED. No Apple dealer, agent, or employee is authorized to make any modification, extension, or addition to this warranty.

Some states do not allow the exclusion or limitation of implied warranties or liability for incidental or consequential damages, so the above limitation or exclusion may not apply to you. This warranty gives you specific legal rights, and you may also have other rights which vary from state to state.

## Contents

#### **TouchEvent Class Reference 5**

```
Overview 5
Tasks 5
   Accessing Properties 5
   Initializing 6
Properties 6
   altKey 6
   changedTouches 6
Methods 6
   initTouchEvent 6
```

### **Document Revision History 9**

## TouchEvent Class Reference

Inherits from UIEvent

**Availability** Available in iPhone OS 2.0 and later.

Companion guide Safari Web Content Guide

### Overview

The TouchEvent class encapsulates information about a touch event.

The system continually sends <code>TouchEvent</code> objects to an application as fingers touch and move across a surface. A touch event provides a snapshot of all touches during a multi-touch sequence, most importantly the touches that are new or have changed for a particular target. A multi-touch sequence begins when a finger first touches the surface. Other fingers may subsequently touch the surface, and all fingers may move across the surface. The sequence ends when the last of these fingers is lifted from the surface. An application receives touch event objects during each phase of any touch.

The different types of TouchEvent objects that can occur are:

touchstart

Sent when a finger for a given event touches the surface.

touchmove

Sent when a given event moves on the surface.

touchend

Sent when a given event lifts from the surface.

touchcancel

Sent when the system cancels tracking for the touch.

TouchEvent objects are combined together to form high-level <code>GestureEvent</code> objects that are also sent during a multi-touch sequence. See <code>GestureEvent</code> for details on <code>GestureEvent</code> objects and an example of the events sent for a two finger multi-touch gesture.

## **Tasks**

## **Accessing Properties**

altKey (page 6)

If true, the alt key is pressed; otherwise, it is not. If there is no keyboard, this value is false.

```
changedTouches (page 6)
```

A collection of Touch objects representing all touches that changed in this event.

## Initializing

```
initTouchEvent (page 6)
```

Initializes a newly created TouchEvent object.

## **Properties**

## altKey

If true, the alt key is pressed; otherwise, it is not. If there is no keyboard, this value is false.

```
readonly attribute boolean altKey;
```

#### **Availability**

Available in iPhone OS 2.0 and later.

### changedTouches

A collection of Touch objects representing all touches that changed in this event.

readonly attribute TouchList changedTouches;

#### Discussion

You manipulate this collection using TouchList methods.

#### **Availability**

Available in iPhone OS 2.0 and later.

## **Methods**

#### initTouchEvent

Initializes a newly created TouchEvent object.

```
void initTouchEvent(
         in DOMString type,
         in boolean canBubble,
         in boolean cancelable,
         in DOMWindow view,
         in long detail,
         in long screenX,
         in long screenY,
         in long clientX,
         in long clientY,
         in boolean ctrlKey,
         in boolean altKey,
         in boolean shiftKey,
         in boolean metaKey,
         in TouchList touches,
         in TouchList targetTouches,
         in TouchList changedTouches,
         in float scale,
         in float rotation);
Parameters
type
      The type of event that occurred.
canBubble
      Indicates whether an event can bubble. If true, the event can bubble; otherwise, it cannot.
cancelable
      Indicates whether an event can have its default action prevented. If true, the default action can be
      prevented; otherwise, it cannot.
view
      The view (DOM window) in which the event occurred.
detai1
      Specifies some detail information about the event depending on the type of event.
screenX
      The x-coordinate of the event's location in screen coordinates.
screenY
      The y-coordinate of the event's location in screen coordinates.
clientX
      The x-coordinate of the event's location relative to the window's viewport.
clientY
      The y-coordinate of the event's location relative to the window's viewport.
ctr1Kev
      If true, the control key is pressed; otherwise, it is not.
altKey
      If true, the alt key is pressed; otherwise, it is not.
shiftKey
      If true, the shift key is pressed; otherwise, it is not.
metaKey
      If true, the meta key is pressed; otherwise, it is not.
```

touches

A collection of Touch objects representing all touches associated with this event.

targetTouches

A collection of Touch objects representing all touches associated with this target.

changedTouches

A collection of Touch objects representing all touches that changed in this event.

scale

The distance between two fingers since the start of an event as a multiplier of the initial distance. The initial value is 1.0. If less than 1.0, the gesture is pinch close (to zoom out). If greater than 1.0, the gesture is pinch open (to zoom in).

rotation

The delta rotation since the start of an event, in degrees, where clockwise is positive and counter-clockwise is negative. The initial value is 0.0.

#### Discussion

Use this method to programmatically create a TouchEvent object.

#### **Availability**

Available in iPhone OS 2.0 and later.

# **Document Revision History**

This table describes the changes to *TouchEvent Class Reference*.

| Date       | Notes                                    |
|------------|------------------------------------------|
| 2010-02-24 | First revision as a collection document. |

#### **REVISION HISTORY**

**Document Revision History**